# Onderzoeksmethoden II 2018-2019

# **Zelfstudie: theorie wetenschappelijk onderzoek**

**Onderzoeksvraag** = vraag → waarover gaat je onderzoek

Hypothese = stelling → verwachtingen over onderzoek

Belangrijk: eenduidige definities van de begrippen in je theorie!  $\rightarrow$  wetenschappelijke aanpak

- Theorievorming (verzamelen van gegevens)
- Modelbouw (analyse van gegevens)
- Toetsing van resultaten (rapporteren)

# Verzamelen gegevens:

- Primaire gegevens heb je zelf verzameld
- 

• Secundaire gegevens je gebruikt bestaande gegevens

 $\rightarrow$  alle gegevens van andere partijen dan de bron zelf **Crossectie** onderzoek: 1 groep op 1 tijdstip Longitudinaal onderzoek: 1 groep over meerdere tijdstippen **Panneldata:** meerdere groepen over meerdere tijdstippen (bv elke maand, regelmatig)

Bij primaire data:

- Interview
	- o Vormen
		- Gestructureerde interviews (vragenlijst)  $\rightarrow$  kwantitatief onderzoeksinterview
		- Semi-gestructureerde " (thema's & vragen)  $\rightarrow$  kwalitatief oi
		- Niet-gestructureerde " = diepte-interview (improvisatie)  $\rightarrow$  kwalitatief oi
	- o Interactie-vorm
		- 1-op-1 basis: 1 persoon
		- 1-op-velen: groepsdynamiek
			- $\rightarrow$  groepsinterviews: 2 of meer pers
			- → **focusgroepen:** groepsinterview, onderwerp is duidelijk en nauwkeurig
- Vragenlijst
	- o Vragenlijst opstellen
		- Lijstvragen: een of meerdere antwoorden uit lijst
		- Categorievragen: wederzijds uitsluitende antwoordcategorieën
		- Rangordevragen: relatievebelangrijkheid achterhalen
		- Kwantiteitsvragen: (zelf getal invullen) bv leeftijd
		- Rooster: antwoorden op 2 of meer gelijksoortige vragen

Schaal- of beoordelingsvragen: meningen verzamelen

1) **Likertschaal:** je vraagt respondent in hoeverre ze het eens/oneens/neutraal zijn op een schaal van 4-5-6-7

 $\rightarrow$  Een variabele waarbij de antwoorden worden aangeduid op een Likert schaal is een controle variabele

- 2**) Numerieke beoordelingsschaal** (cijfer van 1 tot 10)
- 3) **Semantische differentiaalschaal:** bolletje verslepen op een schaal

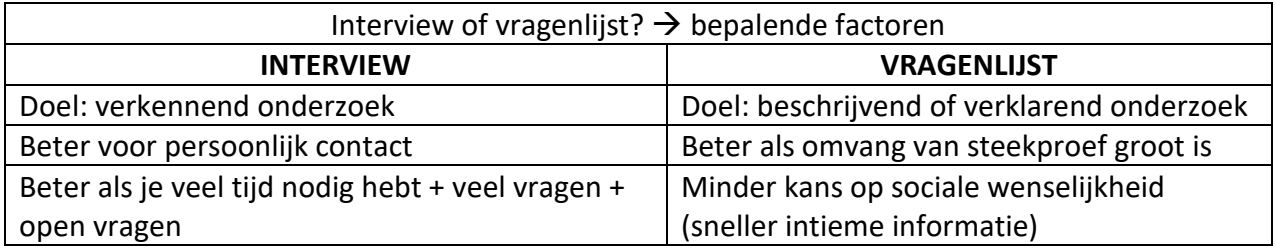

Hoe bepaal je steekproef:

- **Stochastisch** = representatief voor populatie
- **Niet-stochastisch** = niet representatief (gericht selecteren moeilijk te vinden respondenten)

4 fasen van stochastische steekproef:

- 1. **Steekproefkader:** complete lijst van alle cases in populatie
- 2. **Steekproefomvang:** compromis tussen nauwkeurigheid en beschikbare tijd (Hoe kleiner de steekproefomvang, hoe groter nauwkeurigheid)
- 3. **Steekproefmethode** kiezen
- 4. Controleren of steekproef **representatief** is

# $\rightarrow$  Steekproefmethodes

- Stochastische SPmethodes
	-
	-
	-
	-
	-
- Niet-stochastische SPmethodes
	-
	-
	-
	-
	-

o **Enkelvoudig aselect** random mensen uit België

o **Systematisch** 1 case kiezen om de 10 bezoekers van de bib o **Gestratificeerd aselect** uit elke provincie aselect mensen kiezen

o **Cluster** provincies → random provincies eruit kiezen o **Getrapt** provincies → gemeenten → enkele gemeenten

o **Quota** vereisten vooropstellen (zoeken naar eig) o **Doelgericht** op eigen oordeel cases kiezen o **Sneeuwbal** contact met iemand, geeft je 5 nieuwe contacten

- o **Zelfselecterend** zoekertje op FB, mensen gaan er zelf op in
- o **Gemakssteekproef** cases die gemakkelijk voor SP te krijgen zijn

# Betrouwbaarheid & validiteit

• **Validiteit** nauwkeurigheid (geldigheid)

 $\rightarrow$  geeft vaker problemen bij vragenlijsten (interpretatie vragen)

- o **Interne** validiteit mate waarin het redeneren binnen het onderzoek correct is uitgevoerd
- o **Externe** validiteit mate waarin de resultaten te generaliseren zijn en niet enkel opgaan voor de testgroep
- **Betrouwbaarheid** robuustheid: geen fouten (bias) + consistente resultaten  $\rightarrow$  geeft vaker problemen bij interviews
	- o **Interviewerbias:** beïnvloeding door gedrag, opmerkingen, toon interviewer
	- o **Respondentenbias:** sociaal wenselijk gedrag van respondent

Wetenschappelijke integriteit: zorgvuldigheid, voorzichtigheid, betrouwbaarheid, verifieerbaarheid, onpartijdigheid, onafhankelijkheid

# **PPT: introductie**

#### **Inhoudelijk**

#### **Theoretisch**

- √ Verzamelen en analyse van gegevens: zelfstudie
- √ Multivariate regressie

#### **Toepassingen**

- √ Afname en invoer enquête
- √ Data manipulatie in SPSS √ Bivariate analyses in SPSS (bv verschiltoetsen, chi-
- kwadraat toets)
- ← Regressie-analyse in SPSS

## Waarom data manipuleren?

- Hercoderen van variabelen
	- "Recode into different variables"  $\rightarrow$  antwoordcategorieën samen nemen (dummy) **Dummy variabelen** creëren: je neemt verschillende antwoordcategorieën van een variabele samen en geeft die een nieuwe waarde (bv oneens '2' & eerder oneens '3' = dummy '0')
- Berekenen van variabelen (gemiddeldes, verschillen berekenen)
- Selecteren van respondenten (mannen vrouwen)
	- 1 geval selecteren  $\rightarrow$  bv regionbe = 2
	- 2 of meer gevallen  $\rightarrow$  bv ANY(regionbe, 2, 3)

# Beschrijving van gegevens

- 'frequencies'  $\rightarrow$  nominale & ordinale variabelen
- 'descriptives'  $\rightarrow$  schaal- & ordinale variabelen die je interpreteert als schaal

# Hoe rapporteren?

- 1. Formuleer hypothese
- 2. Welke variabelen gebruik je
- 3. Welke soort variabelen (beschrijving via frequencies of descriptives?)
- 4. Tabel (met titel en N = aantal gegevens)
- 5. Verklaring tabel: belangrijkste vaststellingen

Afhankelijke variabele: wat je wil onderzoeken, is veranderlijk (bv geluksgevoel) Onafhankelijke variabele: wat gegeven is en je niet kan veranderen of kiezen (bv geslacht)

# **PPT: Bivariate analyses**

## Soorten variabelen

- Nominaal: geen specifieke volgorde
	- o Dichotome variabele: maar 2 categorieën (geslacht)
- Ordinaal: specifieke volgorde (mening: eens, oneens)
- Schaal: vaste meeteenheid + volgorde
	- o Interval: heeft geen nulpunt (temperatuur in °C)
	- o Ratio: heeft een nulpunt (inkomen)

## Onderzoek verbanden

- 1. Significant verband tussen variabelen?
	- $\rightarrow$  significantietoetsing: is het verband betekenisvol voor populatie?
- 2. Hoe sterk is het verband?  $\rightarrow$  associatiematen
- 3. Wat is de aard/richting van het verband?  $\rightarrow$  interpretatie resultaten

# **Significantietoetsing**

Nulhypothese Ho: er is geen significant verband in populatie Alternatieve hypothese Ha: er is een significant verband in populatie

# **P-waarde** = kans op extremere waarde dan je steekproefgrootte

 $\rightarrow$  hoe kleiner p, hoe extremer waarde en hoe significanter het verband

Significantiewaarde: indien niet vermeld is  $\alpha$  = 0,05

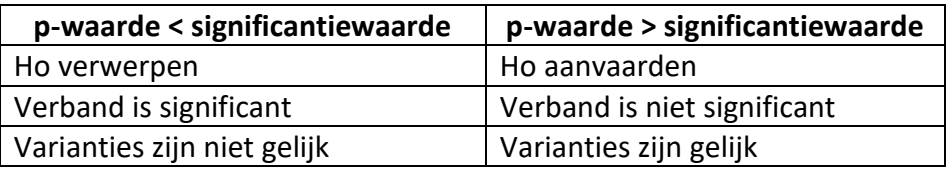

#### 3 soorten toetsen

#### **1. Chi-kwadraat toets**

- o 2 nominale variabelen
- o 2 ordinale variabelen
- o 1 ordinale & 1 nominale variabele

#### **2. Correlatie**

- Pearson correlatie
	- o 2 schaal variabelen
- Spearman rangcorrelatie
	- o 2 ordinale variabelen

#### o 1 ordinale & 1 schaal variabele

#### Associatiematen + sterkte & richting !!! Enkel als er een significant verband is • Cramer's V  $\rightarrow$  voor Chi-kwadraat analyse  $0 =$  geen samenhang  $1 =$  perfecte samenhang toont enkel sterkte, voor richting moet je kijken naar kruistabel • Correlatiecoëfficiënt  $\rightarrow$  voor correlatie  $-1$  = perfect negatief  $0 = perfect$  onafhankelijk  $-1$  = perfect positief toont sterkte én richting van verband  $\rightarrow$  postieve waarde = als ene var stijgt dan stijgt andere ook  $\rightarrow$  negatieve waarde = als ene var stijgt dan daalt andere

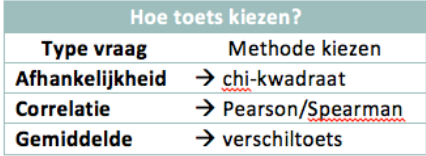

Categorische variabelen

4

# **3. Toetsen van hypothesen & verschiltoetsen**

Toetsen: beslissen of een vooraf geformuleerde uitspraak (Ho) juist of onjuist is - 1<sup>e</sup> onderscheid = soort steekproef

- **onafhankelijke steekproeven:** 1 variabele vergelijken over 2 groepen (M/V)
- **afhankelijke steekproeven:** 2 variabelen vergelijken in 1 groep (voor-na) **= gepaarde waarnemingen**
- 2 <sup>e</sup> onderscheid = variabele (waarvoor we naar gemiddelde/gemiddelde rang kijken)

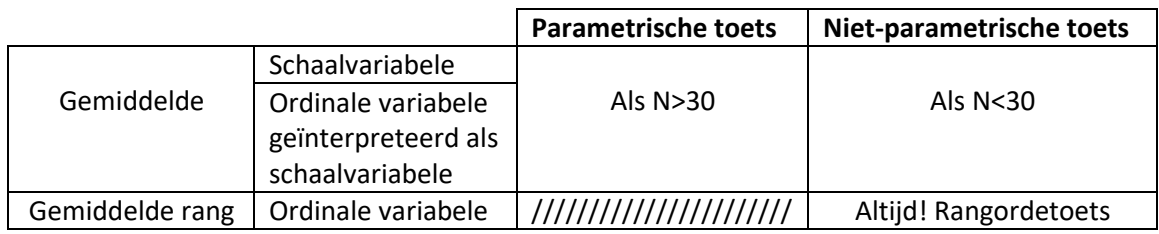

Bij verschiltoetsen: de variabele die de indeling maakt is **nominaal of ordinaal** (bv M/V)  $\rightarrow$  Van zodra je vraag over gemiddelde of gemiddelde rang gaat, kies je voor verschiltoets!

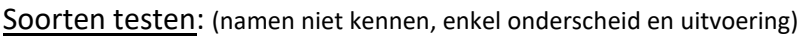

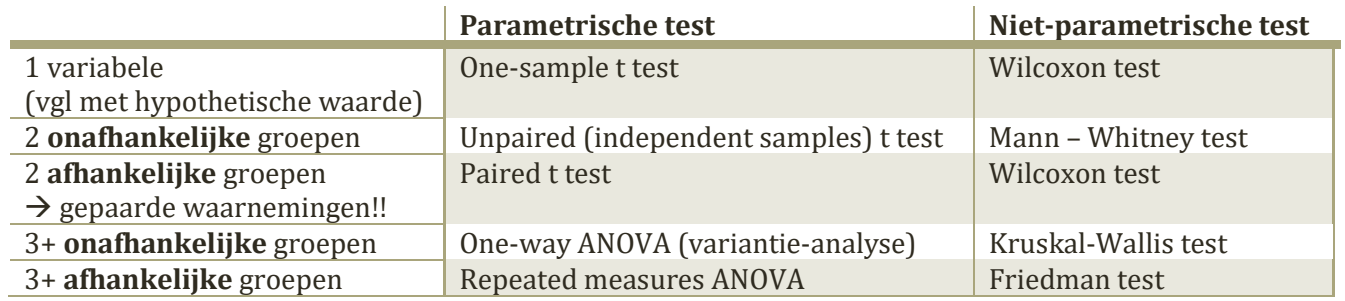

# **Kenmerken van toetsen**

- 1. enkel t-toetsen, geen z-toetsen
	- **T-toets = verschiltoets**

 $\rightarrow$  gebruikt om na te gaan of het (populatie-)gemiddelde van een normaal verdeelde grootheid afwijkt van een bepaalde waarde & of er een verschil is tussen de gemiddelden van twee groepen in de populatie

- in de praktijk: standaardafwijking zelden gegeven, dus wordt die geschat door de steekproefstandaardafwijking
- z-toets: normale verdeling<br>
t-verdeling met grote N = z-verdeling t-toets: t-verdeling

# Twee-zijdige p-waarden

In SPSS krijg je altijd twee-zijdige p-waarden die je moet vergelijken met α Als je een eenzijdige p-waarde nodig hebt moet je p-waarde delen door 2

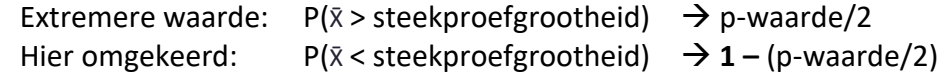

#### sh \* Relonging to narticular religion or denomination Cros

Belonging to particular religion or denomination

#### **Interpretaties**

#### *Chi-kwadraat toets*

Ho = onafhankelijkheid tussen de 2 variabelen

- Ordinale variabele (mening)
- Nominale variabele (ja-nee)

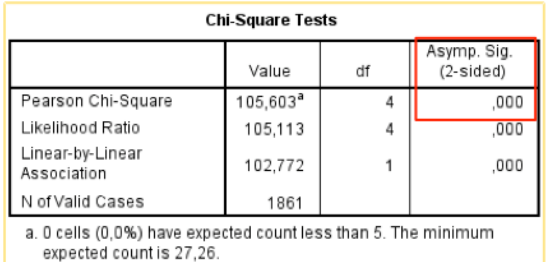

#### Pearson Chi-Square

• **Asymp. Sig. = p-waarde**

SPSS geeft uitvoer in tweezijdige p-waarde (2-sided), deze mag je vergelijken met α. Bij eenzijdige toets moet je p-waarde zelf berekenen dus delen door 2

 $\rightarrow$  p-waarde = kans dat Ho waar is

p-waarde = 0,000 < 0,05  $\rightarrow$  Ho verwerpen = significant verband

#### • **Df = aantal vrijheidsgraden**

Geeft aantal waarden weer die vrij mogen variëren, om statistische parameters te benaderen

 $Df = 4$   $\rightarrow$   $(2-1)*(5-1)$ 2 mog bij nominale var & 5 mog bij ordinale var

#### • **(Linear-by-linear association)**

Doet bijna hetzelfde als Chi kwadraat, behalve dat er een lineaire regressie is met 1 covariaat (ordinale variabele). Een covariaat is een factor die naar verwachting invloed heeft op de relatie tussen de onafhankelijke en afhankelijke variabele en waarvoor je controleert in de analyse.

De covariaat is hier 'mening'. Er wordt vanuit gegaan dat de kans dat er versprongen wordt tussen 'agree strongly' en 'agree' dezelfde is als tussen 'agree' en 'neutral' etc. Daarom is er maar 1 vrijheidsgraad.

#### • **Cramer's V**

#### **sterkte verband (0 – 1)**

Hier is Cramer's V = 0,238  $\rightarrow$  zwak verband tussen variabelen (neigt meer naar 0) Voor richting kijken we naar de kruistabel: vooral gelovigen zijn het oneens met de stelling, de ongelovigen minder.

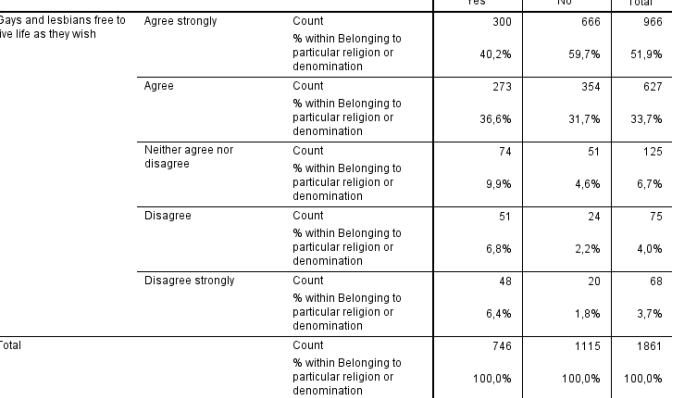

#### **Symmetric Measures**

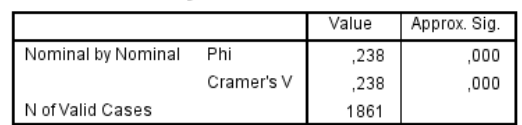

#### Correlations

## *Pearson correlatie*

Ho = geen correlatie tussen de 2 variabelen

- Schaalvariabele (leeftijd)
- Ordinale variabele gezien als schaalvariabele: van 0-10 (tevredenheid)

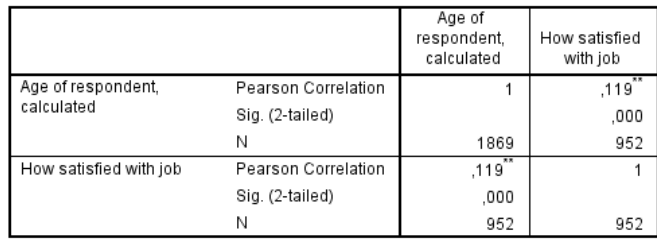

\*\*. Correlation is significant at the 0.01 level (2-tailed).

#### Pearson correlation

- **Correlatiecoëfficiënt**  $-1$  = perfect negatief  $0$  = perfect onafh  $1$  = perfect positief Correlatiecoëfficiënt =  $0.119 \rightarrow$  zwakke correlatie Richting: positief  $\rightarrow$  als men ouder wordt stijgt de jobtevredenheid en omgekeerd
- **Sig. (2-tailed) = P-waarde** P-waarde =  $0,000 < 0,01 \rightarrow$  Ho verwerpen  $\rightarrow$  significante correlatie

#### *Spearman Rangcorrelatie*

= maat voor samenhang tussen 2 variabelen op basis van rangnummers  $\rightarrow$  voor elk rangnummer neem je verschil tussen de waarden

- 1 = perfecte overeenstemming: alle rangnummers komen overeen (2x beste)
- $\bullet$  -1 = perfecte onenigheid: hoge vs lage waarden voor alle rangnummers (1x beste, 1x slechtste)

#### Spearman's rho

Voorbeeld 1

• Sig.  $(2 \text{ tailed}) = p$ -waarde  $\rightarrow$  altijd eerst checken of er een significant verband is! p-waarde = 0,002 < 0,01  $\rightarrow$  Ho verwerpen  $\rightarrow$  significante correlatie

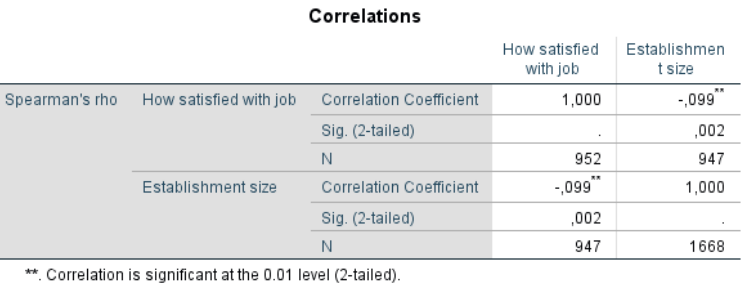

- Correlation coëfficiënt = -0,099  $\rightarrow$  heel zwakke correlatie  $\rightarrow$  richting = negatief  $\rightarrow$  Hoe groter onderneming, hoe minder tevreden (en omgekeerd)
- Vermeld de juiste N in je rapportering! Dit is de N waarbij je voor beide gekozen variabelen data hebt. Hier: N = 947

#### Voorbeeld 2

10 nieuwe automodellen worden beoordeeld door 2 consumententijdschriften (ranking van 1 'beste' tot 10 'slechtste')

P-waarde = 0,000 < 0,05  $\rightarrow$  Ho (er is geen correlatie in beoordeling) verwerpen  $\rightarrow$ significant verband

Correlation coefficient = 0,939  $\rightarrow$  dicht bij 1: heel sterke positieve correlatie  $\rightarrow$  de 2 tijdschriften zijn het grotendeels met elkaar eens

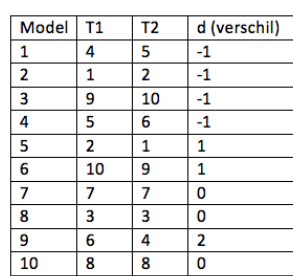

# *Parametrische toetsen*

# *Independent samples t-test (unpaired t test)*

## **=> 2 onafhankelijke groepen**

*"Is er een verschil tussen het gemiddelde vertrouwen in het nationale parlement tussen de Vlaamse en Waalse regio?"*

- 1 variabele (vertrouwen)  $\rightarrow$  ordinale variabele geïnterpreteerd als schaalvariabele
- 2 onafhankelijke groepen (Vlamingen + Walen)  $\rightarrow$  verdeling via nominale variabele
- Ho = gemiddeldes (vertrouwen) van beide groepen zijn gelijk Ha = gemiddeldes van de groepen verschillen
- Tweezijdige toets (geen richting in de vraag)

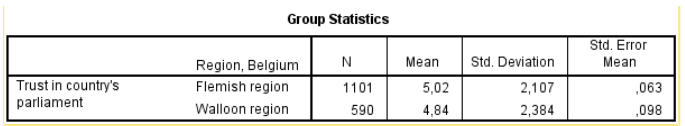

Mean = gemiddelde Std. Deviation = standaardafwijking Std. Error Mean = standaardfout van het gemiddelde

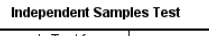

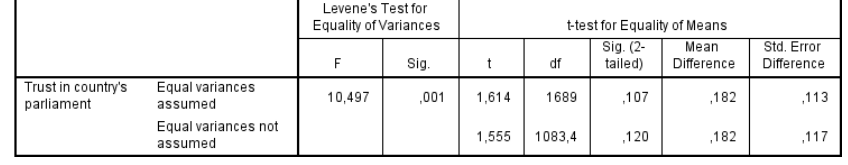

Independent Samples Test

Group statistics N = aantal gegevens

We willen weten of de gemiddeldes

gelijk zijn, hiervoor zullen we de *T-test for Equality of Means* gebruiken. Maar deze geeft 2 waarden, naargelang de assumptie of de varianties gelijk zijn of niet.

We onderzoeken dus eerst de varianties via de *Test for Equality of Variances*

- 1. Test for Equality of Variances
	- = testen of 2 normaal verdeelde populaties dezelfde variantie hebben
		- $\bullet$  Ho = de varianties zijn gelijk
			- Ha = de varianties zijn niet gelijk
		- interpretatie van F Als F=1 dan zijn de varianties perfect gelijk Hoe verder F is van 1, hoe meer waarschijnlijk dat de varianties verschillen  $F = 10,497 \rightarrow$  grote waarschijnlijkheid dat varianties verschillen
		- Sig. = p-waarde

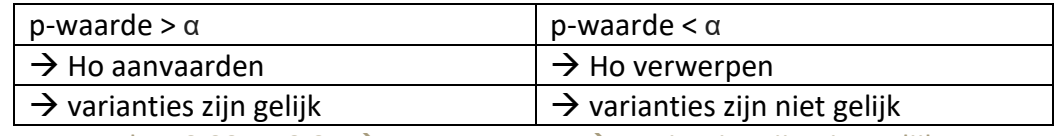

P-waarde = 0,001 < 0,05  $\rightarrow$  Ho verwerpen  $\rightarrow$  varianties zijn niet gelijk

 $\rightarrow$  We zitten dus in de situatie: 'Equal variances not assumed'

- 2. T-Test for Equality of Means
	- = testen of de 2 normaal verdeelde populaties dezelfde gemiddeldes hebben
		- Ho = de gemiddeldes zijn gelijk Ha = de gemiddeldes zijn niet gelijk
		- Interpretatie van T Als T=0, dan zijn de gemiddeldes gelijk Hoe verder de waarde van T van 0, hoe meer waarschijnlijk dat er een significant verschil is T =  $1,555$   $\rightarrow$  kleine kans dat gemiddeldes verschillen
		- Df = aantal vrijheidsgraden
		- Sig. (2 tailed) = tweezijdige p-waarde P-waarde =  $0,120 > 0,05 \rightarrow$  Ho aanvaarden  $\rightarrow$  er is geen significant verschil tussen de gemiddeldes
		- Mean difference = verschil tussen de gemiddeldes (niet significant hier)
		- Std. Error Difference = verschil tussen de standaardfouten

# *Niet-parametrische toetsen*

# *De Mann- Whitney toets (Rangsommentoets van Wilcoxon)*

## **=> 2 onafhankelijke groepen**

*"Is er een verschil in kansverdeling/ gemiddeldes tussen de voorspellingen voor beide groepen?"*

- 1 variabele ( voorspellingen kosten levensonderhoud)  $\rightarrow$  schaalvariabele
- 2 onafhankelijke groepen (overheidseconomen & uniefeconomen)  $\rightarrow$  verdeling via nominale variabele

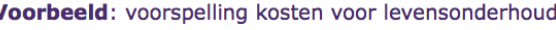

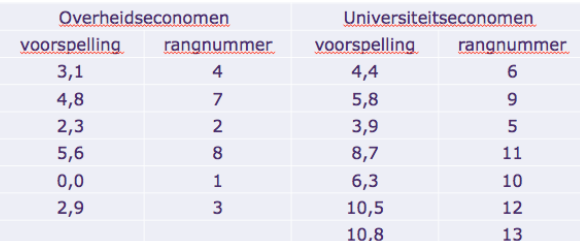

- Ho = de kansverdelingen/gemiddeldes van de 2 populaties zijn gelijk Ha = de kansverdelingen/gemiddeldes van de 2 populaties verschillen
- 1. Je hebt een aantal **voorspellingen** voor elke groep
- 2. Je geeft elke steekproefwaarneming een **rangnummer** (alsof ze allemaal uit dezelfde populatie komen), 1 = kleinst
- 3. *- Sum of ranks*: je maakt de **som** van de rangnummers voor beide groepen T1 (overheid) =  $25 & T2$  (unief) =  $66$ *- Mean rank = gemiddelde rang* Unief =  $9,43 >$  Overheid =  $4,17$

![](_page_9_Picture_291.jpeg)

 $\rightarrow$  Uniefeconomen zouden meer kosten hebben voor levensonderhoud

4. **Toetsingsgrootheid** is gebaseerd op de totalen van de rangnummersommen voor beide steekproeven

 $\rightarrow$  2 rangnummersommen zijn vrijwel gelijk = kansverdelingen zijn identiek  $\rightarrow$  2 rangnummersommen zijn heel verschillend = kansverdelingen zijn verschillend Verschil tussen 25 en 66 is vrij groot  $\rightarrow$  verschillende

kansverdelingen

# 5. Toetsen of het **verschil groot genoeg** is

- interpretatie Mann-Whitney **U waarde** Kleinst mogelijke waarde van U is 0 Als U=0 dan zullen alle waardes in de ene groep groter zijn dan de waarden uit de andere groep
- interpretatie van de Wilcoxon **W waarde** dit is de kleinste rangnummersom van de groepen
- **Z** = **z-score**  $\rightarrow$  de p-waarde is gebaseerd op de standaardnormale verdeling
- **Asymp. Sig. (2-tailed)** = tweezijdige p-waarde P-waarde =  $0.015 < 0.05$   $\rightarrow$  Ho verwerpen  $\rightarrow$  de kansverdelingen van de groepen verschillen Conclusie: het verschil is groot genoeg!

Two-tailed of one-tailed sig. ?

Two-tailed: als je praat over een verschil

One-tailed: als je onderzoekt of het 'groter dan' of 'kleiner dan' iets is

#### Test Statistics<sup>a</sup>

![](_page_9_Picture_292.jpeg)

b. Not corrected for ties.

Voorbeeld: beoordeling van zachtheid van twee soorten papier door 10 consumenten

![](_page_10_Picture_239.jpeg)

**=> 2 afhankelijke groepen = gepaarde waarnemingen** *"Is er een verschil in de kansverdeling van de beoordelingen van beide producten?"*

- 1 variabele (beoordeling)  $\rightarrow$  schaalvariabele
- 2 groepen (product A en B)  $\rightarrow$  nominale variabele
- Ho = kansverdelingen van de beoordelingen van product A en B zijn hetzelfde Ha = kansverdelingen van de beoordelingen van product A en B verschillen
- 1. Je krijgt beoordelingen voor 2 groepen (producten), het verschil tussen die beoordelingen en de absolute waarde van het verschil (alles positief)
- 2. Je geeft rangnummers aan de absolute waardes van de verschillen (startend van 1 = kleinst)  $\rightarrow$  als een getal 2x voorkomt dan geef je ze het gemiddelde van de 2 rangnummers  $2x 4 \rightarrow$  Elk rangnummer 4,5
- 3. Je maakt de **som** van de rangnummers van de negatieve verschillen en de som van de rangnummers van de positieve verschillen T+ = 45 en T- = 10  $\rightarrow$  T+ is hoger  $\rightarrow$  Product A beter beoordeeld
- 4. **Toetsingsgrootheid T** = kleinste van T+ en T-  $\rightarrow$  hoe kleiner T, hoe waarschijnlijker dat de 2 kansverdelingen verschillen  $T = 10 \rightarrow$  niet zo'n grote kans dat ze verschillen
- 5. Toetsen of het **verschil groot genoeg** is
	- Interpretatie N: zegt hoeveel negatieve, positieve, en dezelfde (ties) waarden er zijn
	- *Sum of ranks* = sommen van de positieve & negatieve rangnummers
	- $\bullet$  Z = z-score
	- Asymp. Sig (2-tailed) = tweezijdige p-waarde
		- P-waarde = 0,074 > 0,05
		- $\rightarrow$  Ho aanvaarden

 $\rightarrow$  kansverdelingen van beide beoordelingen zijn gelijk Conclusie: het verschil is niet groot genoeg!

![](_page_10_Picture_240.jpeg)

![](_page_10_Picture_241.jpeg)

| Ranks |                     |                       |                |           |                 |
|-------|---------------------|-----------------------|----------------|-----------|-----------------|
|       |                     |                       | Ν              | Mean Rank | Sum of<br>Ranks |
|       | product A-product B | Negative Ranks        | 3 <sup>a</sup> | 3.33      | 10.00           |
|       |                     | <b>Positive Ranks</b> | 7b             | 6.43      | 45.00           |
|       |                     | <b>Ties</b>           | 0 <sub>c</sub> |           |                 |
|       |                     | Total                 | 10             |           |                 |

a. product\_A < product\_B b. product\_A > product\_B

c. product\_A = product\_B

Test Statistics<sup>a</sup>

![](_page_10_Figure_24.jpeg)

#### Voorbeeld: beschikbare bedden in 3 ziekenhuizen

![](_page_11_Picture_254.jpeg)

#### *Kruskal-Wallis H toets*

#### **=> 3 of meer onafhankelijke groepen**

"*Is er een verschil in de kansverdeling/gemiddeldes van de beschikbare bedden in de 3 ziekenhuizen?"*

- 1 variabele (# lege bedden)  $\rightarrow$  schaalvariabele
- 3 groepen (ziekenhuizen)  $\rightarrow$  nominale variabele
- Ho = kansverdelingen van het aantal lege bedden zijn hetzelfde voor de 3 ziekenhuizen

**Ha = Er verschilt minstens 1 kansverdeling van de andere**

- 1. Je geeft opnieuw rangnummers aan alle waarden, ongeacht de groep en maakt de som van de rangnummers voor elke groep.
- 2. **Toetsingsgrootheid T** is gebaseerd op de rangnummersommen voor elke van de steekproeven

 $\rightarrow$  Als de sommen van de rangnummers dicht bij elkaar liggen dan wijst dit erop dat de kansverdelingen gelijk zijn

120, 134,5 en 210,5  $\rightarrow$  slechts 1 rangnummersom verschilt veel van de andere

## 3. Toetsen of het **verschil groot genoeg** is

- interpretatie Kruskal-Wallis H waarde hoe groter de H waarde, hoe groter het verschil tussen de rangnummersommen
- $\bullet$  Df = vrijheidsgraden  $Df = 2(3-1)$
- Asymp. Sig. = tweezijdige p-waarde P-waarde =  $0.047 < 0.05$   $\rightarrow$  Ho verwerpen  $\rightarrow$  Ha: er is minstens 1 kansverdeling van lege bedden die verschilt van de andere Conclusie: het verschil is groot genoeg!

![](_page_11_Picture_255.jpeg)

#### Test Statistics<sup>a,b</sup>

![](_page_11_Picture_256.jpeg)

a. Kruskal Wallis Test

b. Grouping Variable:

ziekenhuis

# **OPMERKINGEN**

![](_page_11_Picture_257.jpeg)

![](_page_11_Picture_258.jpeg)

 $\overline{c}$ 

![](_page_11_Picture_259.jpeg)

a. 1 cells (8,3%) have expected count less than 5. The minimum<br>expected count is 3,91.

Vb: Chi-kwadraat

Als er **cellen zijn met een te lage theoretische frequentie** moet je cellen samennemen!! (zie voetnota) Je steekt de categorie met het laagste totaal (44, totaal van very unsafe) bij een aangrenzende (unsafe).  $\rightarrow$  recode into different variables

 $\mathbf{h}$ 

+ Zie oefn in ppt: goed weten welke variabelen, welke van de 3 toetsen en welke specifieke toets

# **Theorie: Meervoudige lineaire regressie** (H13 handboek statistiek) **Theorie: Meervoudige lineair**<br>
1. Meervoudig lineair regress<br>  $y = b_0 + b_1 x_1 + b_2 x_2 + ... + b_k x_k + e$ <br>
• y: de te verklaren (afhankelijke) vera

# **1. Meervoudig lineair regressiemodel**

- *y*: de te verklaren (afhankelijke) veranderlijke. Moet ALTIJD een schaalvariabele zijn.
- *x1, x2, ..., xk*: de verklarende (onafhankelijke) veranderlijken → invloed op y?
- $E(y) = \theta_0 + \theta_1 x_1 + \theta_2 x_2 + ... + \theta_k x_k$ : deterministisch deel
- *βi*: de bijdrage van de verklarende veranderlijke *x<sup>i</sup>*
- $\varepsilon$  : toevallige afwijking

# Onderscheid x-variabelen

- Kernvariabele: determinant die centraal is in je onderzoek
- Controlevariabelen: andere x variabelen. !!! x-variabelen mogen geen functie zijn van elkaar vb leeftijd en anciënniteit

# Analyseren van een meervoudig regressiemodel:

- − Stap 1: bepaal de deterministische component → welke x-variabelen kies je?
- − Stap 2: schat de parameters *β<sup>i</sup>* → adhv een steekproef
- − Stap 3: specifieer de kansverdeling van *ε* <sup>→</sup> schatting maken van standaardafwijking
- − Stap 4: controleer de aannames (veronderstellingen) rond *ε* De toevallige afwijking ε heeft een kansverdeling met de volgende eigenschappen:
	- 1. De verwachting is gelijk aan 0.
	- 2. De variantie is gelijk aan  $\sigma^2$ .
	- 3. De kansverdeling is normaal
	- 4. Verschillende toevallige afwijkingen zijn onafhankelijk van elkaar.
- − Stap 5: beoordeel de bruikbaarheid van het model
- − Stap 6: gebruik het model

# **2. Het eerste-orde model**

# $E(y) = b_0 + b_1 x_1 + b_2 x_2 + b_3 x_3 + b_4 x_4 + b_5 x_5$

Eerste orde model: y-variabele verklaren door enkele x-variabelen (hier 5)

- *xi*'s zijn **kwantitatieve** veranderlijken die **geen** functie zijn van andere verklarende veranderlijken
- $\bullet$   $\beta$ i stelt de helling van de lijn voor die het verband weergeeft tussen y en xi (andere x'en = constant)
- $\bullet$   $\beta_0$  is het snijpunt met de y-as (startwaarde)

# **i's schatten**

# Volgens de **kleinste kwadraten methode**

Methode om bij een gegeven verzameling punten in het xy-vlak, die verondersteld worden ong. op een rechte lijn te liggen, de "best passende" lijn te bepalen. Best passen = totaal van de gekwadrateerde afwijkingen in verticale zin van de punten t.o.v. de lijn is zo klein mogelijk

 $\rightarrow$  Kleinste-kwadratenvoorspellingsvergelijking

# → **SSE** = som van de kwadraten van de afwijking

Verschil tussen effectieve waarde en de voorspelling ervan  $\rightarrow$  willen we minimaliseren om schatting zo dicht mogelijk bij werkelijke waarde te krijgen

$$
\hat{y} = \hat{\beta}_0 + \hat{\beta}_1 x_1 + \dots + \hat{\beta}_k x_k
$$

$$
SSE = \sum_{i=1}^{n} (y_i - \hat{y}_i)^2
$$

## **i's berekenen via SPSS**

- 1. Spreidingsdiagrammen (scatter plots)
- 2. Regressiecoëfficienten schatten
- 3. SSE bepalen via ANOVA
- 4. Standaardafwijking bepalen
- 1. **Scatter plot** tussen veilingsprijs y, ouderdom  $x_1$  en aantal bieders  $x_2$  $\rightarrow$  in 1<sup>e</sup> grafiek liggen waarnemingen meer op 1 lijn  $\rightarrow$  verband tussen verkoopprijs y en ouderdom  $x_1$  is sterker
- 2. Regressiecoëfficiënten
	- **Unstandardized Coefficients: B = geschatte regressiecoëfficiënten**
	- Standardized coefficients: Beta = tonen relatieve kracht van de regressiecoëfficiënten
	- t-waarde:
		- geeft betrouwbaarheid van de schatting van één individuele coëfficiënt weer  $\rightarrow$  dat de betreffende verklarende variabele iets toevoegt aan de verklaring van de variatie van y  $\rightarrow$  significantie hiervoor bekijken
	- Sig. = p-waarde  $\rightarrow$  als p-waarde < 0,05 dan is je B coëfficient significant

# 3. SSE bepalen via ANOVA

 $\rightarrow$  we willen SSE minimaliseren

• *Regression*

- Sum of Squares: totale variantie van alle waarnemingen

 $\rightarrow$  Mean Square: Sum of Squares / df

- F-waarde: hoge waarde = hoge variabiliteit van de gemiddeldes (gemiddeldes liggen ver van elkaar)

Sig. = 0,000 < 0,05  $\rightarrow$  het regressiemodel is significant (kan y goed voorspellen)

- *Residual* **Sum of Squares (SSE)**
	- **= de minimumwaarde van de SSE = 516726,54**

#### Voorbeeld 1:

 $y = \beta_0 + \beta_1 x_1 + \beta_2 x_2 + \varepsilon$ 

met:

- $\cdot$   $\chi$  = veilingsprijs in euro's
- $x_1$  = <u>ouderdom</u> van de klok in jaren
- $\cdot$  x<sub>2</sub> = aantal bieders
- steekproefgrootte:  $n = 32$

![](_page_13_Figure_28.jpeg)

![](_page_13_Picture_270.jpeg)

Kwadratenvoorspellingsvergelijking invullen

 $\hat{y} = -1338.95 + 12.74 * ouderdom + 85.95 * bieders$ 

![](_page_13_Picture_271.jpeg)

# 4. Standaardafwijking bepalen

**Residual Mean Square** = schatter van de afwijking (s<sup>2</sup>)

$$
s^2 = 17818,157 (= SSE/29) \rightarrow
$$
zie output

s =  $\sqrt{17818,157}$  = 133,5 (normaal ook in output)

Interpretatie: het interval  $y \pm 2s$  is een grove schatting van de nauwkeurigheid waarmee men het model y voorspelt

 $\rightarrow$  Hier zal men de veilingprijzen met ruwweg

 $±$  267 eur nauwkeurigheid voorspellen.

# Wat is de impact op het model?

- Enkelvoudig regressie model Met hoeveel zal y toenemen als x toeneemt met 1 eenheid?
- Meervoudig regressie model Wat is het effect van  $x_1$  op y als  $x_2$  constant gehouden wordt?  $\rightarrow$  Effect van x<sub>1</sub> op y blijft hetzelfde, ongeacht de

waarde van  $x_2 \rightarrow e$ venwijdige lijnen

# Interpretatie van de geschatte  $\beta'$ s

![](_page_14_Picture_265.jpeg)

# Twee types gevolgtrekkingen voor βi:

- betrouwbaarheidsintervallen (BI) BI(90%) voor  $\beta_1$ Ga na of  $\beta_2 > 0$  met  $\alpha = 0.05$  $\rightarrow$  De verwachte veiling
- hypothesetoetsen

Via SPPS moet men enkel de P-waarde interpreteren.  $P = 0,000 \rightarrow H0$  verwerpen

 $\rightarrow$  De verwachte veilingprijs neemt dus toe

![](_page_14_Picture_266.jpeg)

Gegeven het model  $E(y) = 1 + 2x_1 + x_2$ . Wat is het effect van  $x_1$  op  $E(y)$ , wanneer  $x_2$  constant wordt

![](_page_14_Figure_20.jpeg)

![](_page_14_Picture_21.jpeg)

 $\beta_0 \rightarrow$  vaak geen praktische betekenis

Een 100(1- $\alpha$ )% BI voor  $\beta$ <sub>i</sub>:

$$
BI_{100(1-\alpha)\%} = \left[\hat{\beta}_i \pm t_{n-(k+1)}^{\alpha/2} \cdot s_{\hat{\beta}_i}\right]
$$

In SPSS output of zelf berekenen (hier):

$$
BI_{90\%} = \left[\hat{\beta}_1 \pm t_{32-(2+1)}^{0,05} \cdot s_{\hat{\beta}_1}\right]
$$

# **3. Toetsen van de bruikbaarheid van een model**

- $\triangleright$  Hoe goed past model bij gegevens? Hoe goed is schatting?:
	- meervoudige determinatiecoëfficiënt *R 2*

![](_page_15_Picture_317.jpeg)

 $\rightarrow$  enkel gebruiken wanneer n aanzienlijk groter is dan (k+1)

 $\rightarrow$  je moet meer cases hebben dan x-variabelen

 $R<sup>2</sup>$  toont de fractie van de variatie in y-waarde aan die door de regressielijn wordt verklaard.

- SSyy = in welke mate ga je afwijken van het gemiddelde (variatie in y) (je kijkt naar geobserveerde waarde en vergelijkt met gemiddelde)
- SSE = som van de geobserveerde y-waarde ten opzichte van de schatting (van y)

 $\rightarrow$  Een lage R<sup>2</sup> = X draagt weinig bij tot y (SSyy en SSE liggen dicht bij elkaar)

• gecorrigeerde meervoudige determinatie-coëfficiënt *R 2 a*

![](_page_15_Picture_318.jpeg)

→ **vergelijken over modellen heen**

 $\rightarrow$  gecorrigeerd voor aantal parameters en steekproefgrootte

## ➢ Bruikbaarheid van model → **Globale F-toets**

 $\rightarrow$  als het niet bruikbaar is kan je niet verder gaan

![](_page_15_Figure_16.jpeg)

#### **De globale F-toets** (ANOVA) ≠ one way ANOVA

H0: *β1 = β2= … = β<sup>k</sup> = 0* → *geen enkele waarde brengt iets bij tot het model* Ha: minstens één *β<sup>i</sup>* ≠ 0 → hier is het bruikbaar We kijken opnieuw naar de p-waarde. (als p-waarde  $\langle \alpha \rightarrow A$  Ha  $\rightarrow$  model bruikbaar)

Globale bruikbaarheid van een meervoudig regressiemodel nagaan:

- **Stap 1**: voer de globale F-toets uit; wanneer *H<sup>0</sup>* verworpen wordt, ga verder naar stap 2 (dit gaat louter bruikbaarheid na, niet of een model het 'beste' is!)
- **Stap 2**: voer t-toetsen uit op die βi's waarin je het meest geïnteresseerd bent

Bij F altijd grootste getal in de teller!

Als F = 1 dan zijn zeker 2 van de varianties gelijk

## Voorbeeld

R Square =  $R^2$ Adjusted R Square =  $R^2$ <sub>a</sub> **Stap 1:** Globale F-toets Significantie = 0,000 < 0,05  $\rightarrow$  H0 verwerpen dus bruikbaar **Stap 2:** Hoe goed is het model?  $\rightarrow$  R<sup>2</sup>: 89,2% wordt verklaard door opgenomen x variabelen

**Model Summary** 

![](_page_15_Picture_319.jpeg)

a. Predictors: (Constant), Aantal bieders, Ouderdom

![](_page_15_Picture_320.jpeg)

![](_page_15_Picture_321.jpeg)

Residual: niet verklaarde deel SSE Regression: verklaarde deel

a. Dependent Variable: Veilingsprijs

b. Predictors: (Constant), Aantal bieders, Ouderdom

# **4. Schatten en voorspellen**

- Schatten: analyse van de coëfficiënten
- Voorspellen: puntschatting (waarden in formule invullen):

Om te schatten moet je realistische gegevens gebruiken  $\rightarrow$  je kan geen waarden invullen die buiten de reikwijdte van de gegeven waarden vallen

Voorspel de veilingprijs voor een:

• klok van 150 jaar oud met 10 bieders

 $\hat{v} = -1338.95 + 12.74 \cdot 150 + 85.95 \cdot 10$  $= 1431, 55$ 

klok van 50 jaar oud met 2 bieders  $\rightarrow$  geen realistische waarden (enkel gegevens over klokken tussen 100-190j en minstens 5 bieders)

# **5. Modellen met interactie**

Toevoeging: de relatie van Y en x hangt nu wél af van de waarde van de andere x variabele  $\rightarrow$  in SPSS een extra term toevoegen door een vermenigvuldiging te doen van 2 x-waarden en een extra beta.

 $E(y) = \beta_0 + \beta_1x_1 + \beta_2x_2 + \beta_3x_1x_2$ 

β<sup>1</sup> <sup>+</sup>β3 x2: de verandering in *E(y)* voorstelt als *x<sup>1</sup>* met één eenheid toenoemt (*x<sup>2</sup>* constant) β2 + β3 x1: de verandering in *E(y)* voorstelt als *x<sup>2</sup>* met één eenheid toenoemt (*x<sup>1</sup>* constant)

Voorbeeld 2:  $y = \beta_0 + \beta_1 X_1 + \beta_2 X_2 + \beta_3 X_1 X_2 + \varepsilon$ met<sup>.</sup> •  $y =$  verkoopprijs van een antieke klok (dollar) •  $x_1$  = ouderdom •  $x_2$  = aantal bieders •  $x_1x_2$  = interactieterm

1<sup>e</sup> graf: eerste ordemodel: X-variabelen zijn onafhankelijk van elkaar 2<sup>e</sup> graf: effect als x1 met 1 eenheid toeneemt hangt af van waarde x2  $\rightarrow$  als je meerdere bieders hebt, zal de prijs stijgen bij een klok die 1j ouder is

# **Output**

P-waarde 0,000 < 0,05  $\rightarrow$  Ha  $\rightarrow$  bruikbaar R²: we verklaren 95,4% van y door x'en Adjusted  $R<sup>2</sup>$  is hoger dan vorige model  $\rightarrow$  grotere verklaringskracht (Hoge  $R^2$  is niet zo realistisch)

Ouderdom: 0,669 > 0,05  $\rightarrow$  niet significant Bieders:  $0.004 < 0.05 \rightarrow$  significant Interactieterm:  $0,000 < 0,05 \rightarrow$  significant

![](_page_16_Figure_17.jpeg)

Verandering in de verwachte veilingsprijs E(y) van een 150 jaar oude klok voor elke bieder:

Ouderdom = niet significant, maar je kan het niet uit model hamen door interactieterm

$$
\frac{\partial E(y)}{\partial x_2} = \hat{\beta}_2 + \hat{\beta}_3 x_1 = -93,265 + 1,298 \cdot 150 = 101,435
$$

 $\rightarrow$  stel: x1 is constant op 150j

Met hoeveel gaat y toenemen als we een extra bieder hebben?

 $\rightarrow$  afleiden naar x2 (x2 = constant en verdwijnt uit formule)

Opletten met interpretatie van Unstandardized Coefficients B!

Invloed van aantal bieders op model zou -93,265 zijn, maar je moet volledig model mét interactieterm bekijken!  $\rightarrow$  veilingprijs zal met 101 euro toenemen

# Resultaten:

F-toets: het model is bruikbaar T-toets: interactie-model is significant R<sup>2</sup><sub>a</sub>: hoger dan bij vorig model → verklaringskracht ↑

# **6. Kwadratische en andere hogere-ordemodellen**

We zullen krommingen toestaan door met kwadraten te gaan werken (maar blijft lineaire regressie!). We kunnen enkel kwadrateren bij schaalvariabelen.

1. Een kwadratisch (tweede-orde) model met **1 kwantitatieve** verklarende variabele  $\rightarrow$  We gaan een extra term toevoegen waarbij we kwadrateren. ratisch (tweede-orde) mode<br> *E* (y) =  $b_0 + b_1x + b_2x^2$ 

$$
E(y) = b_0 + b_1 x + b_2 x^2
$$

- β0: snijpunt van kromme met y-as
- β1: verschuivingsparameter
	- o β1 < 0: dalende functie
	- o β1 > 0: stijgende functie
- β2: mate van de kromming
	- o β2 < 0: concave functie
	- o β2 > 0: convexe functie

Opnieuw moeten we testen of het model bruikbaar is.

 $\rightarrow$  zie voorbeeld volgende pagina!

2. Een volledig tweede-ordemodel met **2 kwantitatieve** verklarende variabelen:

$$
\boldsymbol{E}\left(\boldsymbol{y}\right) = \boldsymbol{\beta}_0 + \boldsymbol{\beta}_1\boldsymbol{x} + \boldsymbol{\beta}_2\boldsymbol{x}_2 + \boldsymbol{\beta}_3\boldsymbol{x}_1\boldsymbol{x}_2 + \boldsymbol{\beta}_4\boldsymbol{x}_1^2 + \boldsymbol{\beta}_5\boldsymbol{x}_2^2
$$

Volledig model wordt niet aangeraden.

- → Je moet een **keuze** maken: een interactie-effect toevoegen of kwadrateren
- $\rightarrow$  beste keuze hangt af van de hypotheses die je formuleert

Kwadratisch: als je denkt dat je verband niet rechtlijnig is Interactie: als je denkt dat het effect van de andere variabelen op y verschillend is

## Voorbeeld: 1 kwantitatieve variabele

nieuwe variabele:  $x_1^2$  oppervlakte kwadraat

# Stap 1: spreidingsdiagram

![](_page_18_Figure_3.jpeg)

Stap 2: bruikbaarheid model Is het model bruikbaar? ( $\alpha$  = 0,01) Sig = p-waarde =  $0,000 < 0,01 \rightarrow$  model bruikbaar Verklaringskracht: hoog → 97,6%

Voorbeeld 4:

$$
\underline{y} = \beta_0 + \beta_1 x_1 + \beta_2 x_1^2 + \varepsilon
$$

met:

 $y =$  maandelijks verbruik (kilowattuur)

 $x_1$  = oppervlakte van het huis (square feet)

Relatie tussen verbruik en oppervlakte Verbruik zal toenemen, maar eens je een bepaalde grootte van huis hebt bereikt, zal er niet veel effect meer zijn.

![](_page_18_Figure_11.jpeg)

Stap 3: geschatte coëfficiënten + is er voldoende bewijs voor een concave functie? ( $\alpha$  = 0,01) Alle coefficienten zijn significant: 0,000 < 0,01 Coefficients'

 $\beta$ 0= -838.733;  $\beta$ 1= 1.993;  $\beta$ 2= -0.000347 Effect:

- Positieve coefficient bij 'oppervlakte'
- Negatieve coefficient bij 'oppervlakte kwadraat'
- $\rightarrow$  stijgende concave functie

Stap 4: voorspellingsvergelijking + grafisch  $Y = -838,73 + 1,993*$ oppervlakte – 0,000347\*oppervlakte<sup>2</sup>

! geen voorspellingen doen buiten het bereik!

![](_page_18_Figure_19.jpeg)

![](_page_18_Figure_20.jpeg)

Stap 5: Interpreteer de schattingen (zie ook coëfficiënten)

 $\beta$ 1 is niet meer de heling, met een kwadratische term heeft dit geen zinvolle interpretatie. Voor huizen groter dan 3520m² kan men geen schattingen maken omdat deze niet inde steekpoef zijn opgenomen.

# **7. Modellen met kwalitatieve variabelen**

Kwalitatieve variabelen (nominaal/ordinaal) kan je niet op een schaal meten → **Dummyvariabelen** maken: kwalitatieve variabelen coderen als getallen

- Maximaal (m-1) dummyvariabelen voor m categorieën
- '1' = aanwezigheid van die factor
- '0' = afwezigheid van die factor

![](_page_19_Picture_266.jpeg)

 $\geq$  3 categorieën = 2 dummy's

 $\rightarrow$  referentiecategorie moet iets zijn waar je mee kan

ergelijken en die je kan interpreteren.

 $\rightarrow$  Je kan nooit een kwadraat van een dummy nemen, want het heeft geen betekenis. Een interactie kan wel.

![](_page_19_Figure_10.jpeg)

Voorbeeld 3:

$$
\underline{v} = \beta_0 + \beta_1 x_1 + \beta_2 x_2 + \varepsilon
$$

met<sup>.</sup>

- $y =$  schuld in  $\epsilon$  (bij in gebreken gestelde creditcardgebruikers)
- x: 3 verschillende sociaaleconomische klassen, namelijk lagere klasse, middenklasse, hogere klasse

![](_page_19_Picture_267.jpeg)

a. Dependent Variable: Schuld in euro b. Predictors: (Constant), Hogere, Midden

![](_page_19_Figure_18.jpeg)

Verwachte loon vrouw = B0 Verwachte loon man = B0 + B1 Loonverschil is B1  $\rightarrow$  dit toont het effect van waarde 1 (man): wat gebeurt er met je loon als x met 1 toeneemt?

De verklarende veranderlijke (sociaal-economische klasse) is een kwalitatieve veranderlijke

- kan 3 waarden aannemen  $\rightarrow$
- $\rightarrow$ opnemen in model via 2 dummies
	- $x_1$  = middenklasse (1 voor middenklasse; 0 voor andere waarden)
	- $x_2$  = hogere klasse (1 voor hogere klasse; 0 voor andere waarden)
- $\rightarrow$  interpretatie tov referentiecategorie!

Lagere klasse is hier de referentiecategorie: je gaat veranderingen in het model interpreteren ten opzichte van de lagere klasse.

Bruikbaarheid: f-toets:  $0.045 < 0.05 \rightarrow H0$ (alle B's = 0) verwerpen dus bruikbaar R²: 20,5% van de variatie in schuld word verklaard door socio-economische klasse

Significatie: midden is niet significant Hogere is wel significant want 0,014 < 0,05 B0 = 229,6 is schuld lagere klasse Interpretatie: Middenklasse verschilt niet significant met de lagere klasse Hogere klasse heeft een schuld van 198,2 hoger dan die van de lagere klasse

# **8. Modellen met zowel kwantitatieve als kwalitatieve variabelen**

Complexe modellen: je gaat verschillende dingen gaan combineren.

Voorbeelden 5a, 5b en 5c:

![](_page_20_Figure_3.jpeg)

![](_page_20_Figure_4.jpeg)

Hoe meer uitgaven, hoe hoger de omzet

Toevoegen van dummyvariabelen geeft parallelle lijnen Snijpunt is verschillend mar helling blijft gelijk.

# Bij toevoeging van de interactie-term:

![](_page_20_Figure_8.jpeg)

Er zijn verschillen tussen opbrengsten van verschillende mediakanalen

B1 is positief

B2 is negatief (radio slechter dan krant)

B3 is positief (tv beter dan krant)

 $\rightarrow$  bij een kleine campagne kies je krant, bij een grote campagne kies je beter voor tv

# **9. Residuanalyse: controle van de modelaannames**

Residu is verschil tussen wat je waarneemt en wat je voorspelt. Regressie-residu: het verschil tussen een waargenomen y-waarde en de bijhorende voorspelde waarde.

$$
\hat{\varepsilon}_i = y_i - \hat{y}_i
$$

Residuanalyse in stappen:

- 1. Verwachting van  $\varepsilon = 0$  (modelspecificatie)
- 2. Constante variantie
- 3. Toevallige afwijkingen normaal verdeeld + uitschieters (outliers) identificeren
- 4. Toevallige afwijkingen onafhankelijk  $\rightarrow$  soms probleem dat opeenvolgende afwijkingen correleren met elkaar (bij tijdsreeksen)

## Modelspecificatie

Je krijgt een plot van uw residu tov een x variabele. Patroon in residuen wijst op ongelijke varianties. Residu moet willekeurig zijn! Als dit niet zo is moet men bvb een kwadratische term toevoegen.

# Outliers identificeren

Een plot van de residuen kan aanduiden of er outliers aanwezig zijn in de steekproef. **Outlier: residu > 3***s*

De waarneming kan dan eventueel uit de steekproef worden genomen, of er kunnen 2 modellen geschat worden.

requency

#### Casewise Diagnostics<sup>a</sup>

![](_page_21_Picture_229.jpeg)

a. Dependent Variable: Veilingsprijs

Waargenomen: 1131 Voorspelde 1869,60 Residu van 728,604 Gestandaardiseerd is dit 3,667  $\rightarrow$  uitschieter

#### Een normale verdeling ε nagaan via:

- − Histogram
- − normal probility plot
- − in SPSS volgens de **Kolmogorov-**

#### **Smirnov toets**

H0: de variabele is normaal verdeeld

Ha: de variabele is niet normaal verdeeld

 $\rightarrow$  kies de waargenomen residuen als

bestudeerde variabele

 $\rightarrow$  p-waarde vergelijken met  $\alpha$  om tot besluit te komen

![](_page_21_Figure_19.jpeg)

#### **Output**

One-Sample Kolmogorov-Smirnov Test

![](_page_21_Picture_230.jpeg)

 $P = 0,174 > \alpha = 0,05$ 

raguancy

Ho aanvaarden De verdeling van de waargenomen residuen is normaal verdeeld

# Normal P-P Plot of Regression Standardized Residual

![](_page_21_Figure_26.jpeg)

met outlier

Modelspecificatie Bovenste plot toont dat de

verdeeld zijn.

orde term)

verdeeld zijn (door

![](_page_21_Figure_27.jpeg)

![](_page_21_Figure_28.jpeg)

![](_page_21_Figure_29.jpeg)

![](_page_21_Figure_30.jpeg)

a. Test distribution is Normal

**Observed Cum Prob** 

# **10. Enkele valkuilen**

**Schatbaarheid:** het aantal niveaus van waargenomen x-waarden mag niet minder zijn dan het aantal te schatten βi's

Je moet zorgen dat je genoeg cases hebt. Je hebt voldoende info nodig vooraleer je een nuttige regressie kan doen.

# **Multicollineariteit:**

wanneer 2 of meerdere onafhankelijke variabelen sterk gecorreleerd zijn, leidt tot verwarrende en misleidende resultaten (bv. tekens van de geschatte β-waarden)

- Identificatie: je moet deze identificeren door:
	- Correlaties bepalen tussen alle x'en (correlatiematrix)
	- Statistische toetsen (VIF, Tolerance): bekijken in basismodel (dwz model zonder interactie of kwadratische term)!
- Oplossingen:
	- Een van de correlerende variabelen weglaten uit het model. Je gebruikt dit om te kijken of de keuze van de controlevariabele wel goed is.
	- Enkel naar de globale F-toets kijken en niet naar t-toetsen

# → **Tolerantie** voor de veranderlijke x<sub>i</sub>:

 $Tol_i = 1 - R^*_{i}^2$ 

• Waarbij R<sup>\*</sup><sub>i</sub><sup>2</sup> de determinatiecoëfficiënt is voor de voorspelling van de (verklarende) veranderlijke x<sup>i</sup> door de andere verklarende veranderlijken

# **Lage tolerantie-waarden wijzen dus op een variabele die weinig toevoegt aan het model. Drempelwaarde: Tol<sup>i</sup> < 0,1.**

Als dus 90% van de x verklaard is door de andere X'en, kan je die er beter uitlaten

R2 is hoeveel % van u variatie in y wordt verklard door opgenomen door u x variabele R\*² hoeveel % van de variatie in de ene x wordt verklaard door u andere X'en

# → Variance Inflation Factor (VIF) voor de veranderlijke x<sub>i</sub>:

 $VIF_i = 1 / Tol_i$ 

# **Een hoge VIF-waarde wijst op een variabele die weinig toevoegt aan het model. Drempelwaarde: VIF >10.**

Voorspellingen buiten het experimentele gebied: het is gevaarlijk om een regressie-model te gebruiken voor schattingen buiten het bereik van het model.

# **PPT: Meervoudige regressie analyse (SPSS)**

(enkel aanvullende info bij theorie of specifieke toepassingen, geen herhaling)

# **1. Constructie model**

Hoe neem ik verschillende types variabelen op in een regressiemodel?

- Kwantitatieve variabelen ("scale"): gewoon opnemen
- Ordinale variabelen ("ordinal"): 1 of meerdere dummy's maken
- Nominale variabelen ("nominal"): 1 of meerdere dummy's maken

![](_page_23_Picture_178.jpeg)

 $\beta_1 x_1 + \beta_2 x_2$  -> alle mogelijke waarden van de oorspronkelijke variabele regionbe worden meegenomen in het model.

Interpretatie:  $\beta_1$ : effect van Vlaanderen tov referentie Brussel β<sub>2</sub>: effect van Wallonië tov referentie Brussel

#### Uitbreidingen lineaire regressie

![](_page_23_Picture_179.jpeg)

# **2. - 3. - 4. Eenvoudig voorbeeld – interpretaties**

#### Lineaire regressie uitvoeren in SPPS  $\rightarrow$  output

Wat willen we onderzoeken?

- I. Beschrijvende statistieken: eventuele fouten in hercoderingen opsporen
- II. Bruikbaarheid van het model toetsen via globale F-toets + verklaringskracht onderzoeken via R<sup>2</sup>
- III. Analyse van de coëfficiënten
	- Significantie van coëfficiënten: individuele t-toetsen
	- Effect per variabele onderzoeken: ongestandaardiseerde beta's
	- Vergelijken over variabelen: gestandaardiseerde beta's
- IV. Analyse van de werkhypothesen
	- Multicollineariteit controleren: VIF en Tolerance
	- Outliers detecteren
	- Normaliteit van de afwijkingen nagaan (residuen) via histogram en normal probability plot

#### Voorbeeld 1:

 $y = \beta_0 + \beta_1 x_1 + \beta_2 x_2 + \beta_3 x_3 + \varepsilon$ 

met:

- y = totaal aantal werkuren per week (inclusief overuren)  $\rightarrow$  schaalvariabele
- $x_1$  = leeftijd  $\rightarrow$  schaalvariabele
- $x_2$  = geslacht  $\rightarrow$  hercoderen naar 0/1 dummy variabele gender (0 'female' = referentiecategorie en 1 'male')
- $x_3$  = aantal jaren opleiding  $\rightarrow$  schaalvariabele

#### **1) BESCHRIJVENDE STATISTIEKEN**

Dummy gemaakt voor geslacht:

- 0 = vrouw (referentie)
- $1 = man$

(Standaardafwijkingen uit deze tabel hebben we later nodig bij gestandaardiseerde beta's)

#### **Descriptive Statistics**

![](_page_24_Picture_290.jpeg)

#### **2) BRUIKBAARHEID VAN HET MODEL**

- − Globale F-toets
- $-$  R<sup>2</sup> en R<sup>2</sup><sub>a</sub>
- − Standaardafwijking van het model

#### **Globale F-toets**

*Minimale voorwaarde bruikbaarheid* Ho:  $β_1 = β_2 = β_3 = 0$ Ha: ten minste 1 β is verschillend van 0

![](_page_24_Picture_291.jpeg)

Model Summary<sup>k</sup>

Predictors: (Constant), Years of full-time education completed. dummy gender. Age of respondent, calculated

b. Dependent Variable: Total hours normally worked per week in main job overtime included

P (2-zijdig) = 0,000 < 0,05

 $\rightarrow$  Ho verwerpen

 $\rightarrow$  Het model is bruikbaar: ten minste 1 x veranderlijke heeft een significant verband met y

#### **ANOVA**<sup>a</sup>

![](_page_24_Picture_292.jpeg)

a. Dependent Variable: Total hours normally worked per week in main job overtime included b. Predictors: (Constant), Years of full-time education completed, dummy gender, Age of respondent, calculated

F = Mean Square Regression /

Mean Square Residual = 13912,758 / 247,038 = 56,318

 $\rightarrow$  Als F=1 dan zijn de varianties perfect gelijk. Hoe verder F is van 1, hoe meer waarschijnlijk dat de varianties verschillen.

**Verklaringskracht: R <sup>2</sup> en R<sup>2</sup> a** (zie formules in theorie gedeelte)

*Hoe goed past het model bij de gegevens?*

 $R^2$  = R Square = verklaarde variantie / totale variantie

 $= 41738,275 / 455527,732 = 0,0916$ 

 $\rightarrow$  9,2% van de variatie in y (het aantal werkuren per week) wordt verklaard door de opgenomen x-variabelen (leeftijd, geslacht, opleiding)

## **Standaardafwijking van het model**

*Hoe nauwkeurig is het model om voorspellingen te doen?* s <sup>2</sup>= 413789,457 / 1675 = 247,038 s = Std. Error of the Estimate =  $\sqrt{247,038}$  = 15,717  $\rightarrow$  hoe kleiner s, hoe accurater de voorspellingen van het model

Regression: de variantie die verklaard wordt door de x-variabelen  $\rightarrow$  df = aantal coefficienten -1 (hier 4 coefficienten β<sub>0</sub>, β<sub>1</sub>, β<sub>2</sub>, β<sub>3</sub>) Residual: de variantie die verklaard wordt door de y variabele Total: regression + residual

 $\rightarrow$ df = aantal waarnemingen – 1 (hier N = 1679)

#### **3) ANALYSE VAN DE COËFFICIËNTEN**

![](_page_25_Picture_191.jpeg)

a. Dependent Variable: Total hours normally worked per week in main job overtime included

## - **Individuele t-toetsen: zijn de coëfficiënten significant?** Bv voor leeftijd x1:

Ho:  $β_1 = 0$  (de coëfficiënt voor leeftijd is gelijk aan 0) Ha:  $β_1 \neq 0$  (de coëfficiënt voor leeftijd verschilt significant van 0) P = 0,000 < 0,05  $\rightarrow$  Ho verwerpen  $\rightarrow$  Leeftijd heeft een significante invloed op y

Bij elke x-variabele geldt P-waarde < 0,05  $\rightarrow$  elke coëfficiënt heeft een significante invloed op y.

## - **Ongestandaardiseerde coëfficient: effect per variabele**

Via unstandardized coefficients B:

 $y_e$  = 21,845 + 0,168 \* leeftijd + 7,779 \* gender + 0,349 \* aantal jaren opleiding

➢ Effect van ongestandaardiseerde coëfficiënt:

Wat is het effect op y van een toename van x met 1 eenheid (als alle andere x'en constant blijven)?

- $\rightarrow$  effecten zijn onafhankelijk van de waarde van de andere variabelen
- $\rightarrow$  opletten met interpretatie bij dummy variabelen! (\*)
- $\rightarrow$  Let op: bij een variabele die niet significant is kan je geen effect bespreken (gezien de impact niet significant verschillend is van 0)
- $\triangleright$  Bv voor leeftijd: 1 jaar ouder is gelijk aan 0,168u meer werken
- $\triangleright$  Bv voor geslacht(\*): Een man zal 7,779u meer werken dan een vrouw  $\rightarrow$  spreek niet over een toename van geslacht met één eenheid!

## - **Gestandaardiseerde beta's: vergelijken over variabelen**

Geven aan welke x-variabele de grootste impact heeft op y  $\rightarrow$  omdat beta's rekening houden met de verschillen in eenheden tussen de onafhankelijke veranderlijken.

De gestandaardiseerde β's worden als volgt berekend:

beta<sub>i</sub> =  $\beta_i$ <sup>\*</sup> (s<sub>xi</sub> / s<sub>v</sub>)

 $\rightarrow$  β<sub>i</sub> = ongestandaardiseerde β van de overeenkomende x

 $\rightarrow$  voor standaardafwijkingen zie 'descriptive statistics' (1<sup>e</sup> tabel) Bv voor leeftijd x1:

 $β<sub>1</sub> = 0,168 * (17,885 / 16,476) = 0,182$ 

Voorspel het aantal uren werken voor een: vrouw van 40 jaar met 15 jaar opleiding  $y_e = 21,845 + 0,168 * 40 + 7,779 * 0 + 0,349 * 15 = 33,8u$ 

Let op: de ingevulde waarden moeten tot de reikwijdte van het model behoren!

 $\rightarrow$  Man van 200 jaar: geen realistische waarden

#### **4) ANALYSE VAN DE WERKHYPOTHESEN**

## − **Multicollineariteit**:

wanneer 2 of meerdere onafhankelijke variabelen sterk gecorreleerd zijn  $\rightarrow$  leidt tot verwarrende en misleidende resultaten (bv. tekens geschatte β-waarden)

- Identificatie
	- correlaties bepalen tussen alle x'en (correlatiematrix)
	- statistische toetsen (VIF, Tolerance)
- Oplossingen
	- één van de correlerende variabelen weglaten uit het model

Correlations

# Correlatiematrix

![](_page_27_Picture_230.jpeg)

# Statistische toetsen

1) **Tolerantie** voor de veranderlijke x<sub>i</sub>:

**\* i 2**

waarbij R<sup>\*</sup><sub>i</sub><sup>2</sup> de determinatiecoëfficiënt is voor de voorspelling van de (verklarende) veranderlijke x<sub>i</sub> door de andere verklarende veranderlijken

 $\rightarrow$  lage tolerantie-waarden wijzen dus op een variabele die weinig toevoegt aan het model

→ drempelwaarde: **Tol<sup>i</sup> < 0,1**

2) **Variance Inflation Factor (VIF)** voor de veranderlijke xi: **VIF<sup>i</sup> = 1 / Tol<sup>i</sup>**

 $\rightarrow$  hoge VIF-waarden wijzen dus op een variabele die weinig toevoegt aan het model

→ drempelwaarde: **VIF<sup>i</sup> > 10**

# Probleem als Tol < 0,1 of VIF > 10

- oplossing 1: variabele weglaten uit het model
	- $\rightarrow$  Variabele met laagste gestandaardiseerde beta
- oplossing 2: transformatie van de variabelen (komt niet aan bod)

!Opgelet: altijd nagaan in basismodel (dwz model zonder interactie of kwadratische termen)!

Hier geldt voor alle x-variabelen: Tol > 0,1 en VIF < 10  $\rightarrow$  onafhankelijke variabelen zijn niet onderling gecorreleerd & elke variabele voegt iets toe aan het model. We hoeven geen variabele uit het model te halen.

![](_page_27_Picture_231.jpeg)

a. Dependent Variable: Total hours normally worked per week in main job overtime included

#### − **Outliers identificeren: Outlier: residu > 3***s*

 $\rightarrow$  Nagaan of het hier eventueel om een fout gaat.

 $\rightarrow$  De waarneming kan dan eventueel uit de steekproef worden genomen, of er kunnen 2 modellen geschat worden.

Bij dit model zijn er 13 outliers – voornamelijk bij mensen die of niet werken of net heel veel…

 $\rightarrow$  Nagaan of er geen fouten gemaakt zijn bij de codering!

 $\rightarrow$  dit zeker vermelden

![](_page_28_Picture_164.jpeg)

a. Dependent Variable: Total hours normally worked per week in main job

overtime included

# − **Normale verdeling van de afwijkingen**

- ➢ Grafisch:
	- Histogram

![](_page_28_Figure_10.jpeg)

![](_page_28_Figure_11.jpeg)

➢ Kolmogorov-Smirnov toets (SPSS):

De meervoudige regressie-analyse is robuust tegen afwijkingen van de normaliteit: deze afwijkingen hebben weinig effect op de analyses (centrale limietstelling).

H0: de residuen zijn normaal verdeeld Ha: de residuen zijn niet normaal verdeeld  $\rightarrow$  p-waarde > alfa : normale verdeling van de residuen

Hier: p = 0,000 < 0,05  $\rightarrow$  Ho verwerpen  $\rightarrow$  residuen zijn niet normaal verdeeld

#### One-Sample Kolmogorov-Smirnov Test

![](_page_28_Picture_165.jpeg)

a. Test distribution is Normal.

b. Calculated from data.

c. Lilliefors Significance Correction.

(Voor resterende delen lees je gewoon eens de slides, er wordt niks nieuws gezegd dat hier niet vermeld is maar dit zijn goede oefeningen.)

- **3. Interactie-model**
- **4. Kwadratisch model**
- **5. Uitgebreid voorbeeld – rapportering**

# **6. Alternatieve settings**

We nemen het product tussen twee verschillende onafhankelijke variabelen op indien we rekening willen houden met de afhankelijkheid tussen deze twee variabelen

# **PPT: Wetenschappelijk rapporteren**

Focus is je hypothese onderzoeken

- $\rightarrow$  Statistiek is een hulpmiddel
- $\rightarrow$  Geen handleiding schrijven (bvb redenering nulhypothese verwerpen niet uitschrijven )
- $\rightarrow$  Kom tot een inhoudelijke conclusie (is je resultaat in overeenstemming met je vooropgestelde hypothese)
- − Geef informatie over de variabele die je gaat gebruiken voor je analyse (zowel de vraag als de antwoorden).
- − Geef geen SPSS-output. Maak zelf een tabel en geef een nummer en titel aan tabellen en figuren EN verwijs ernaar in je tekst.
- − Hercodeer variabelen enkel indien dit noodzakelijk is om de specifieke analyse uit te voeren. Het is altijd beter om te werken met meer variatie.
- − Bij t-toets: tabel met gemiddelden weergeven en deze bespreken. Geen voorbeeld van t-toets uitwerken maar inhoudelijk bespreken welke variabelen wel en niet significant zijn.
- − Bij Chi-kwadraat toets: kruistabel opnemen en bespreken.
- − Doel: inhoudelijk rapporteren, minder statistisch. Aangeven of er significant verband is en wat je kan afleiden uit de tabel over dit verband (niet achterliggende nul- en alternatieve hypothese geven).
- − In bachelor- en masterproef worden hypotheses gemotiveerd vanuit de literatuur en koppel je ook terug naar de literatuur (overeenstemming of niet, zo niet wat zou de oorzaak kunnen zijn: ander land/periode/operationalisering).
- − Controlevariabelen kies je ifv van literatuur en beschikbaarheid data (denk logisch na ipv het zo gemakkelijk mogelijk te houden). Durf ook een kwadratisch of interactiemodel aan.
- − Zeker ingaan op de bespreking van het effect voor de variabele uit je hypothese.
- − Koppel terug naar je bivariate analyses.
- − Ga ook kort in op outliers, multi-collineariteit en normaliteit van de residuen. Aandachtspunt: Test werkhypothese adhv Kolmogorov-Smirnov toets is om na te gaan of residuen normale verdeling hebben niet voor andere variabelen.